**> restart;**  Good to reset everything, if needed:

**> with(VectorCalculus);** Load the package VectorCalculus, which is very good for Math 2.  $\left[ \left\langle \alpha x, \alpha^{*}, \alpha^{*}, \beta^{*}, \beta^{*}, \beta^{*}, \beta^{*}, \beta^{*}, \beta^{*} \right\rangle \right]$ , *About, AddCoordinates, ArcLength, BasisFormat*, *Binormal*, *Compatibility*, *ConvertVector*, *CrossProduct*, *Curl*, *Curvature*, D, *Del*, *DirectionalDiff*, *Divergence*, *DotProduct*, *Flux*, *GetCoordinateParameters*, *GetCoordinates*, *GetNames*, *GetPVDescription*, *GetRootPoint*, *GetSpace*, *Gradient*, *Hessian*, *IsPositionVector*, *IsRootedVector*, *IsVectorField*, *Jacobian*, *Laplacian*, *LineInt*, *MapToBasis*, *Nabla*, *Norm*, *Normalize*, *PathInt*, *PlotPositionVector*, *PlotVector*, *PositionVector*, *PrincipalNormal*, *RadiusOfCurvature*, *RootedVector*, *ScalarPotential*, *SetCoordinateParameters*, *SetCoordinates*, *SpaceCurve*, *SurfaceInt*, *TNBFrame*, *Tangent*, *TangentLine*, *TangentPlane*, *TangentVector*, *Torsion*, *Vector*, *VectorField*, *VectorPotential*, *VectorSpace*, *Wronskian*, *diff*, *eval*, *evalVF*, *int*, *limit*, *series*

Load the package plots, which is always very good.

## **> with(plots);**

*animate*, *animate3d*, *animatecurve*, *arrow*, *changecoords*, *complexplot*, *complexplot3d*, *conformal*, *conformal3d*, *contourplot*, *contourplot3d*, *coordplot*, *coordplot3d*, *densityplot*, *display*, *dualaxisplot*, *fieldplot*, *fieldplot3d*, *gradplot*, *gradplot3d*, *implicitplot*, *implicitplot3d*, *inequal*, *interactive*, *interactiveparams*, *intersectplot*, *listcontplot*, *listcontplot3d*, *listdensityplot*, *listplot*, *listplot3d*, *loglogplot*, *logplot*, *matrixplot*, *multiple*, *odeplot*, *pareto*, *plotcompare*, *pointplot*, *pointplot3d*, *polarplot*, *polygonplot*, *polygonplot3d*, *polyhedra\_supported*, *polyhedraplot*, *rootlocus*, *semilogplot*, *setcolors*, *setoptions*, *setoptions3d*, *spacecurve*, *sparsematrixplot*, *surfdata*, *textplot*, *textplot3d*, *tubeplot*

**(2)**

**(1)**

 $> f(t) := \cos(t), \sin(t), t$ ; Define a function/expression in t (a helix curve).

**> spacecurve(f(t),t=0..3\*Pi,axes=boxed);**Plot the corresponding curve in space, on some interval, with boxed axes.

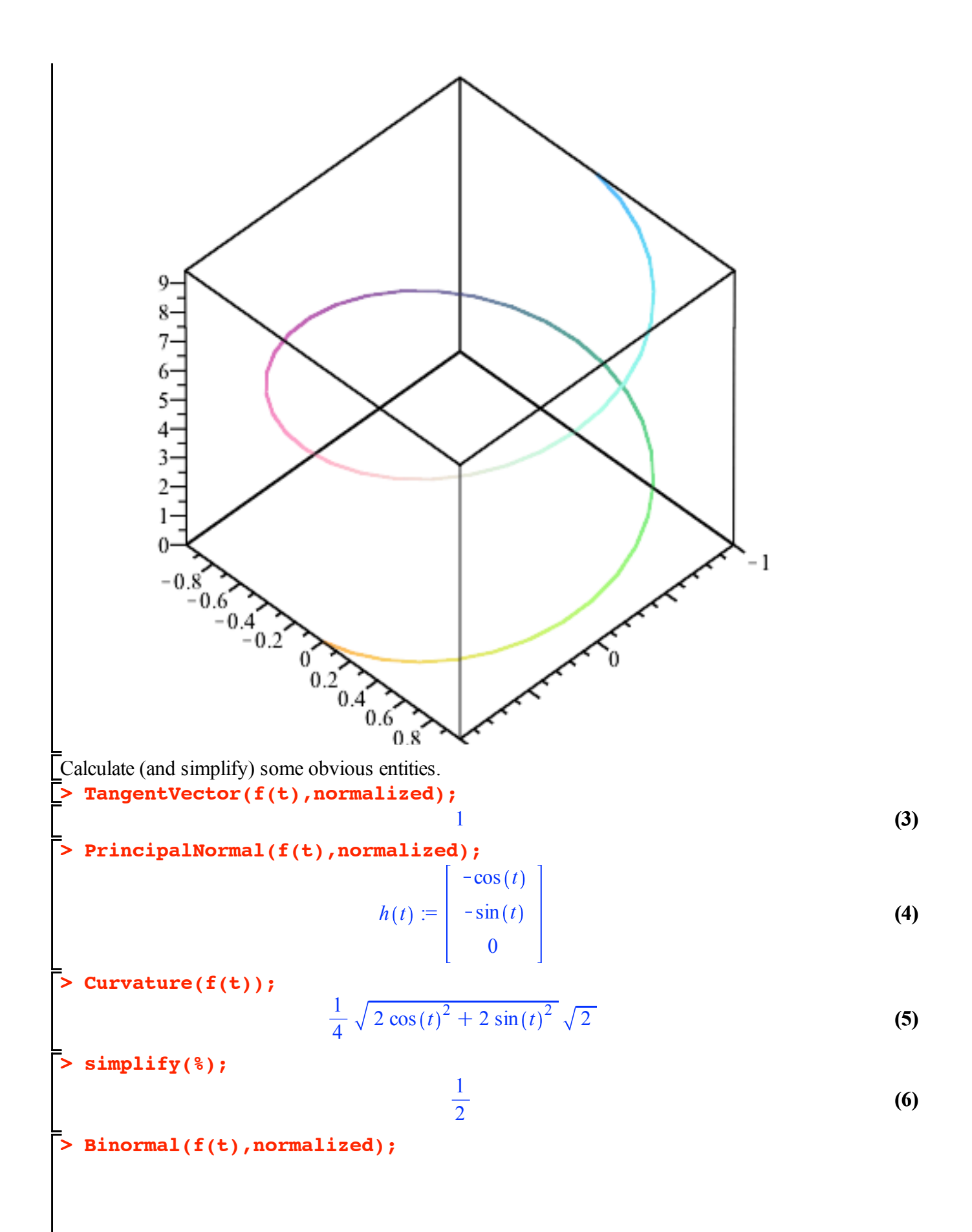

$$
j(t) := \begin{bmatrix} \frac{1}{2} \sqrt{2} \sin(t) \\ -\frac{1}{2} \sqrt{2} \cos(t) \\ \frac{1}{2} \sqrt{2} \end{bmatrix}
$$
(7)  
 **Torsion (f(t));**

$$
\frac{1}{2} \frac{\sqrt{2} \sin(t)^2}{\sqrt{2} \cos(t)^2 + 2 \sin(t)^2} \sqrt{\left(\frac{1}{4} + \frac{1}{4} \sin(t)^2 + \frac{1}{4} \cos(t)^2\right) \left(1 + \sin(t)^2 + \cos(t)^2\right)}
$$
\n
$$
+ \frac{1}{2} \left(\sqrt{2} \cos(t)^2\right) \left/ \sqrt{\left(\frac{1}{4} + \frac{1}{4} \sin(t)^2 + \frac{1}{4} \cos(t)^2\right) \left(1 + \sin(t)^2 + \cos(t)^2\right)}\right)
$$
\n
$$
\Rightarrow \text{simplify}(\text{2})\text{;}
$$
\n
$$
\frac{1}{2}
$$
\n(9)

Below, a different way of defining the same curve:

> helix: =PositionVector([cos(t), sin(t), t]);  
\n
$$
helix := \begin{bmatrix} cos(t) \\ sin(t) \\ sin(t) \\ t \end{bmatrix}
$$
\n(10)

Plotting the curve with the additional choices 'tangent', 'normal' and 'binormal' shows the geometrical meaning of the TNB-frame along a curve in three-dimensional space.

```
> 
PlotPositionVector(helix, t=0..Pi, points=[Pi/2], tangent,normal,
  binormal);
```
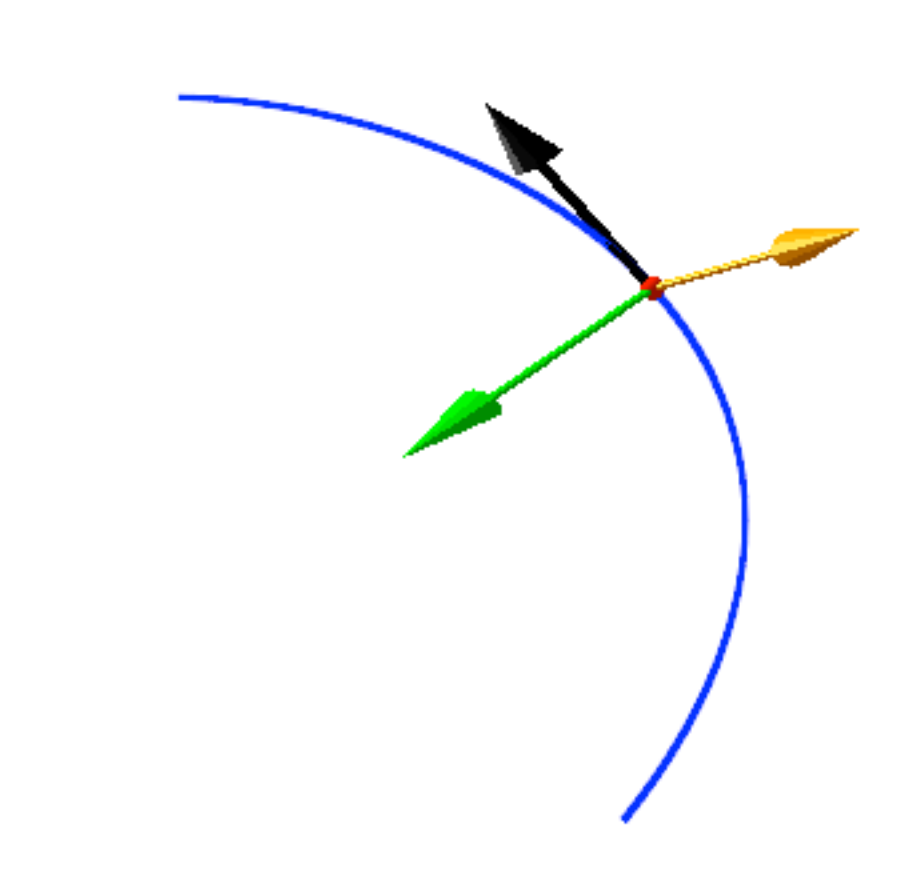